# Основы дизайна

\*

Никифорова Е.И.

# Дизайн-художественное проектирование

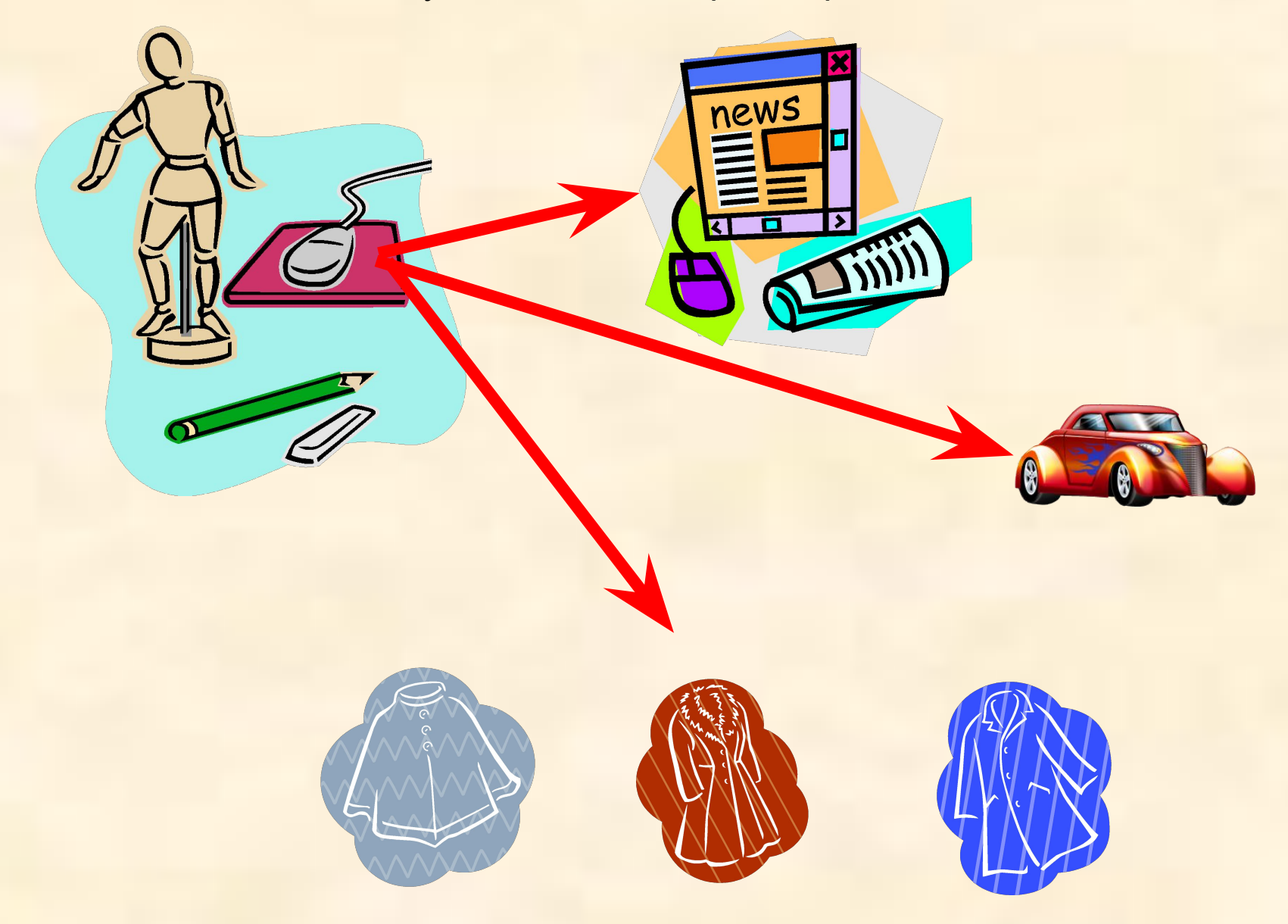

# Функции веб-дизайна

проектирование структуры веб-ресурса *в соответствие стандартам W3C, что* обеспечивает доступность содержания для

- 1. людей с ограниченными физическими возможностями
- 2. пользователей портативных устройств,
- 3. кроссплатформенность ресурса.
- 4. интернет-маркетинг
- 5. поисковая оптимизация

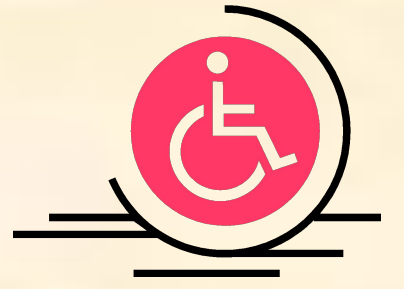

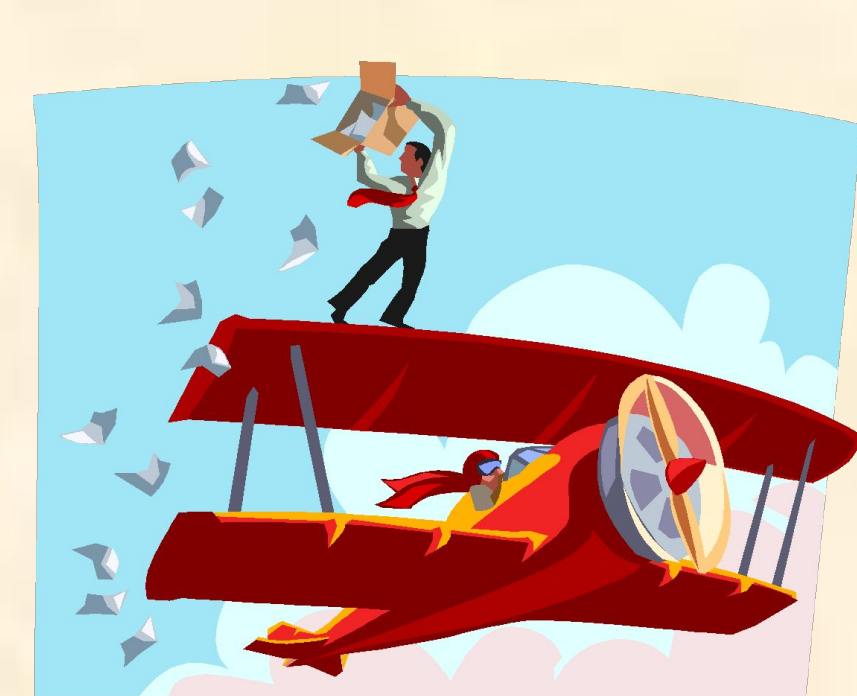

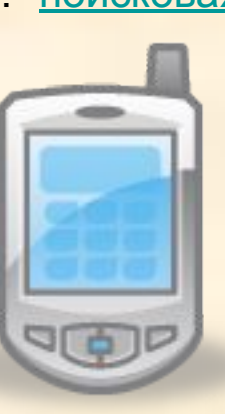

Алгоритм создания дизайна

- 1. Шпаргалка
- 2. клипарт

- 3. дизайн на бумаге
- 4. цветовая гамма
- 5. подготовка изображений
- 6. тактика рисования дизайна

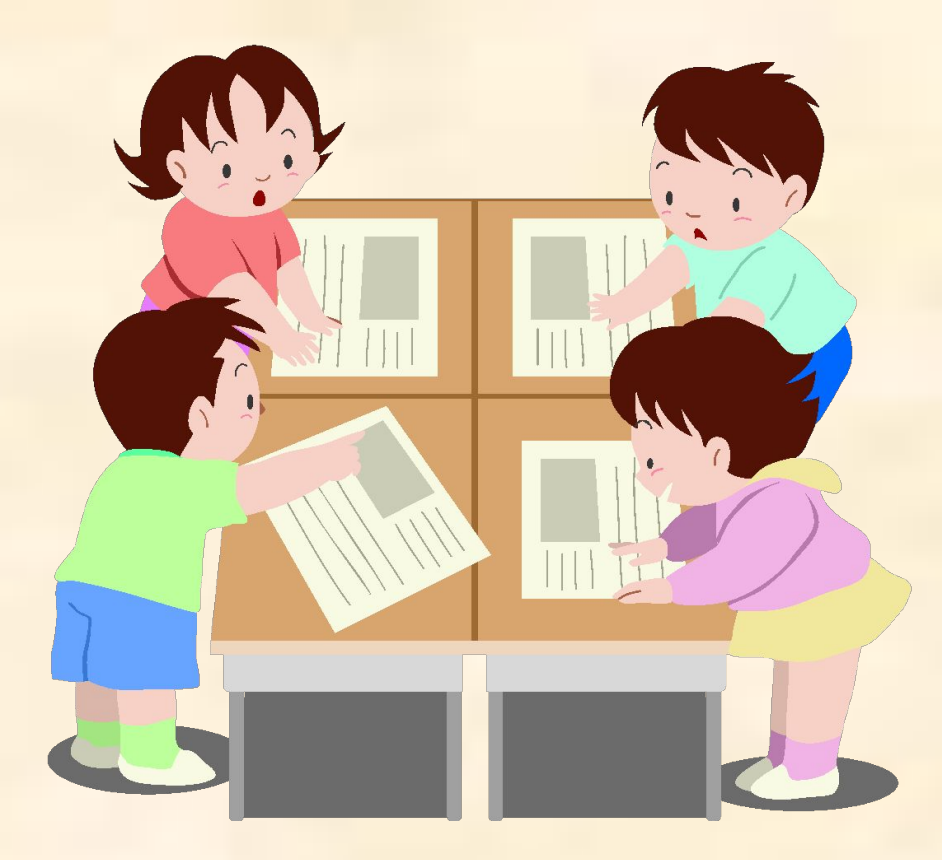

# Шпаргалка

- 1. Название проекта ИЛИ его доменное ИМЯ. *(Например: «Сообщество екоммерсантов», www.e-commers.ru.)*
- 2. Что Я буду рисовать. *(Например: сайт.)*

- 3. Тематика Дизайна. *(Например: информационный сайт.)*
- 4. Для КОГО Я рисую Дизайн. *(Здесь говорится о потенциальном зрителе: например: люди, требующие чёткой информации, без всяческих авторских «юмористических заморочек».)*
- 5. Основная задача Дизайна. *(Например: предоставлять посетителю информацию в наиболее удобном для него виде. То есть это минимум графики, но чтобы всё оформлено было со вкусом.)*

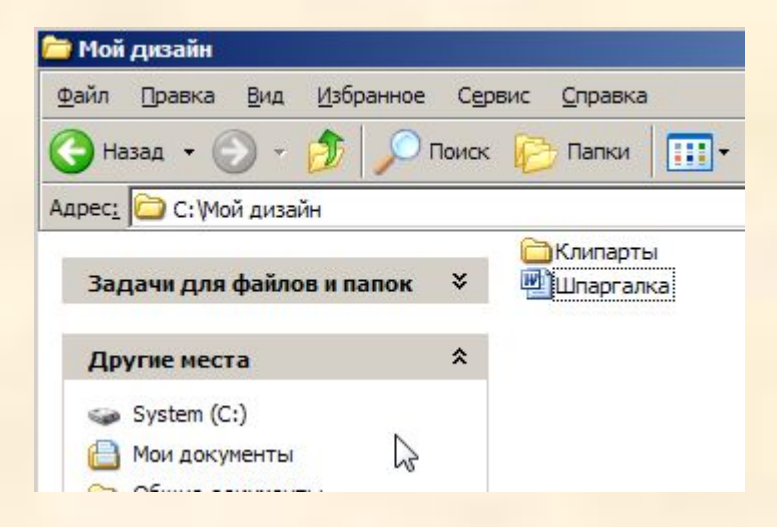

# Дизайн на бумаге

Структура(схема) оформления, и сам дизайн

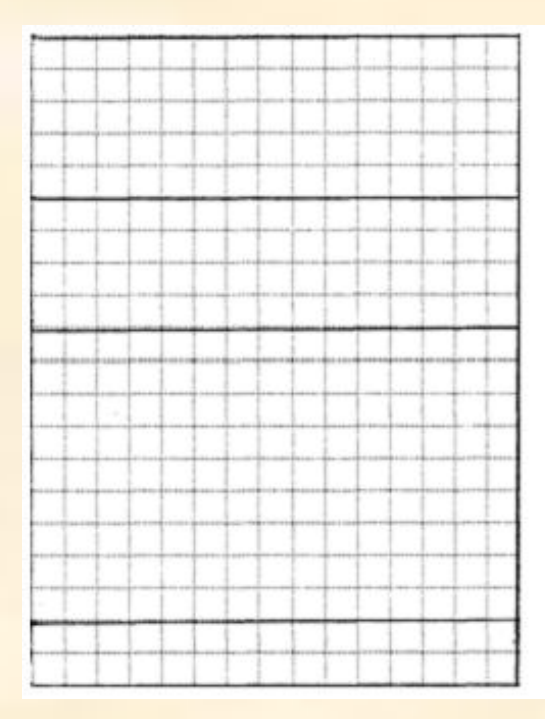

\*

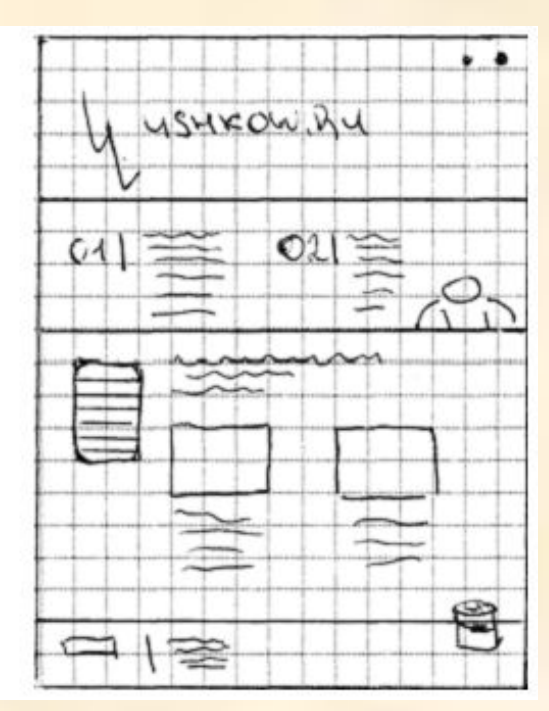

 Очень многие практики (не только вебдизайнеры, но и музыканты, и ещё много разных людей, обладающих творческой деятельностью) утверждают: что

*сначала должен создаваться план работы, а уже потом этот план должен обрисовываться***…** 

# Цветовые модели в дизайне

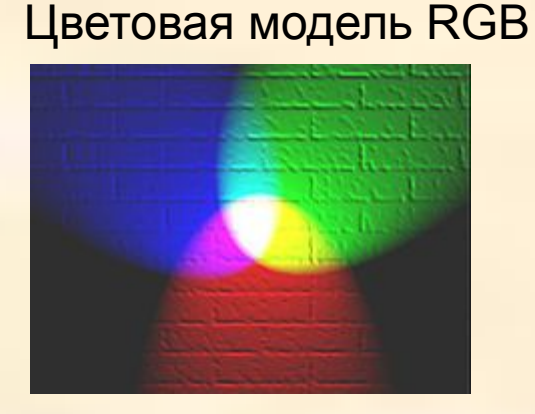

# Цветовая модель CMYK

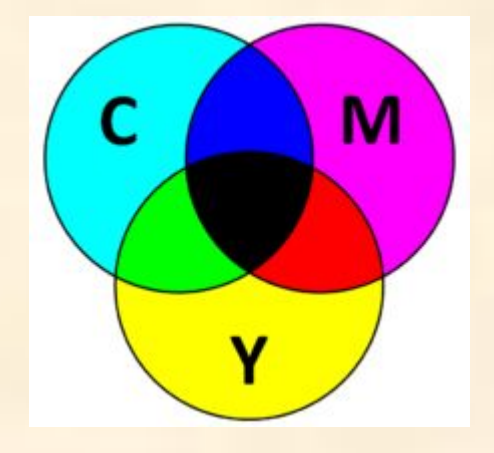

CMYK • XYZ • HSV (HSB) • HSL • RYB • LAB • **RGB** • CMYK • CMYK • XYZ • CMYK • XYZ • HSV • CMYK • XYZ • HSV (HSB) • HSL • CMYK • XYZ • HSV (HSB) • HSL • RYB • CMYK • XYZ • HSV (HSB) • HSL • RYB • LAB • CMYK • XYZ • HSV (HSB) • HSL • RYB • LAB • PMS •

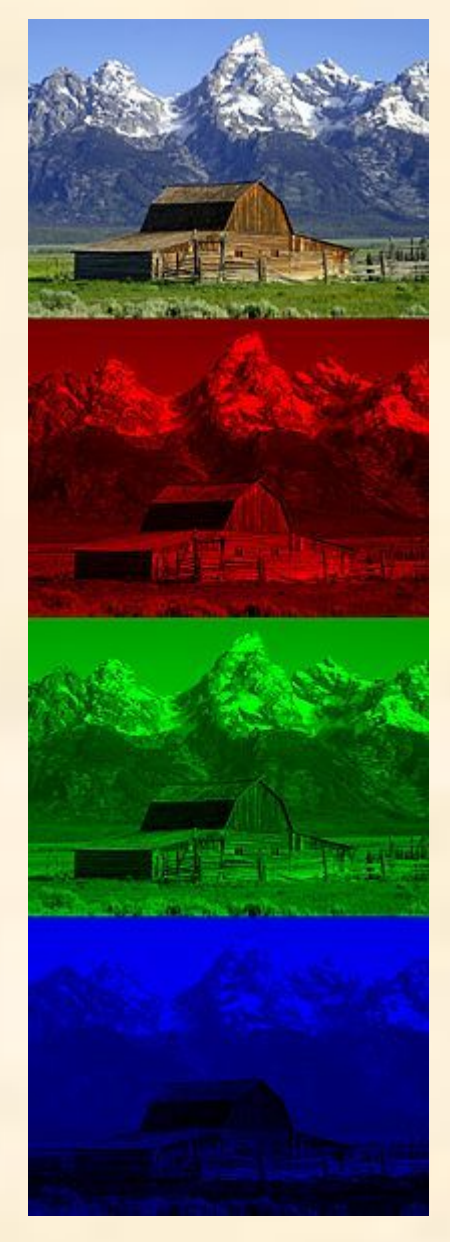

#### Работа с цветовой гаммой.

 *«Как корабль назовёшь – так он и поплывёт» «Как дизайн окрасишь – так о нём и отзовутся»?..* 

Любой цвет вызывает у человека те или иные эмоции. Эмоции могут разниться на уровне отдельно взятых оттенков, но вот сочетания нескольких оттенков и их тональный рисунок практически у всех людей рождают приблизительно одинаковые ощущения

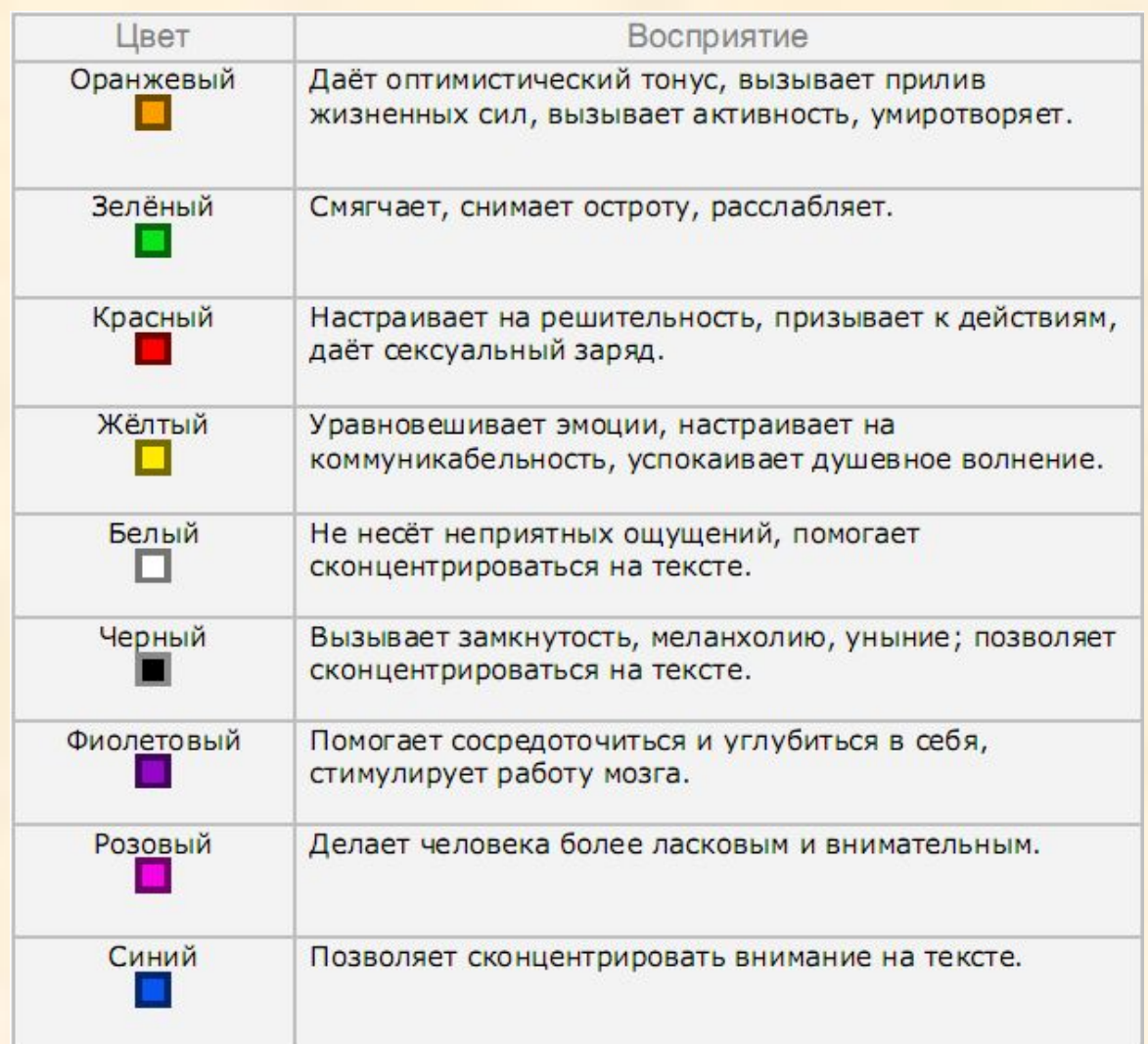

## Цветовая гамма Вашего проекта

Используйте скромную, но очень много значащую формулу успеха:

\*

#### *В любом оформлении можно использовать лишь 2-3 цвета.*

Оттенков– сколь угодно! А вот цветов должно быть не более трёх! Причём, они все в обязательном порядке должны сочетаться между собой.

# **ColorMatch 5K**

С помощью этого замечательного скрипта Вы можете выбрать идеальную для Вас цветовую гамму, которая будет предоставлена чуть ниже в шести вариантах.

#### Подвигайт бегунками, чтобы получить нужный вариант:

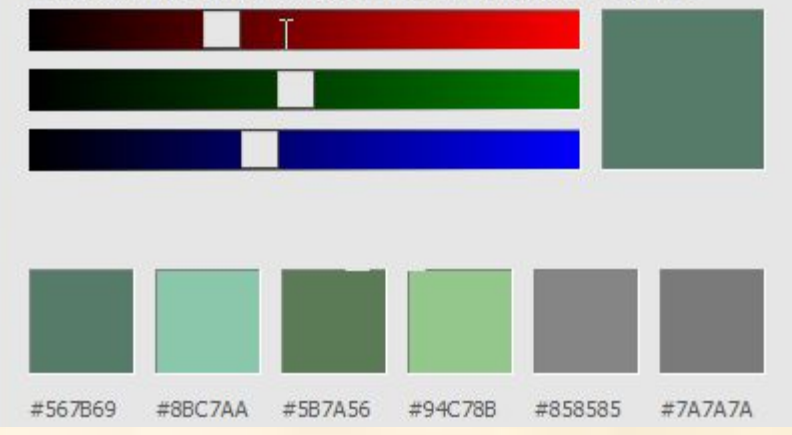

# Способы подбора цветовой гаммы

# **ColorMatch 5K**

Данная программа позволяет генерировать цветовую ганну из 6 цветов. Главный плис программы в том, что она генерирует исключительно сочетаемую цветовую гамму.

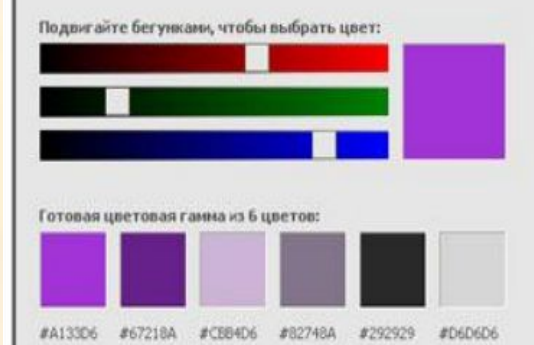

\*

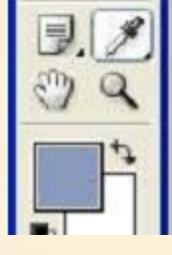

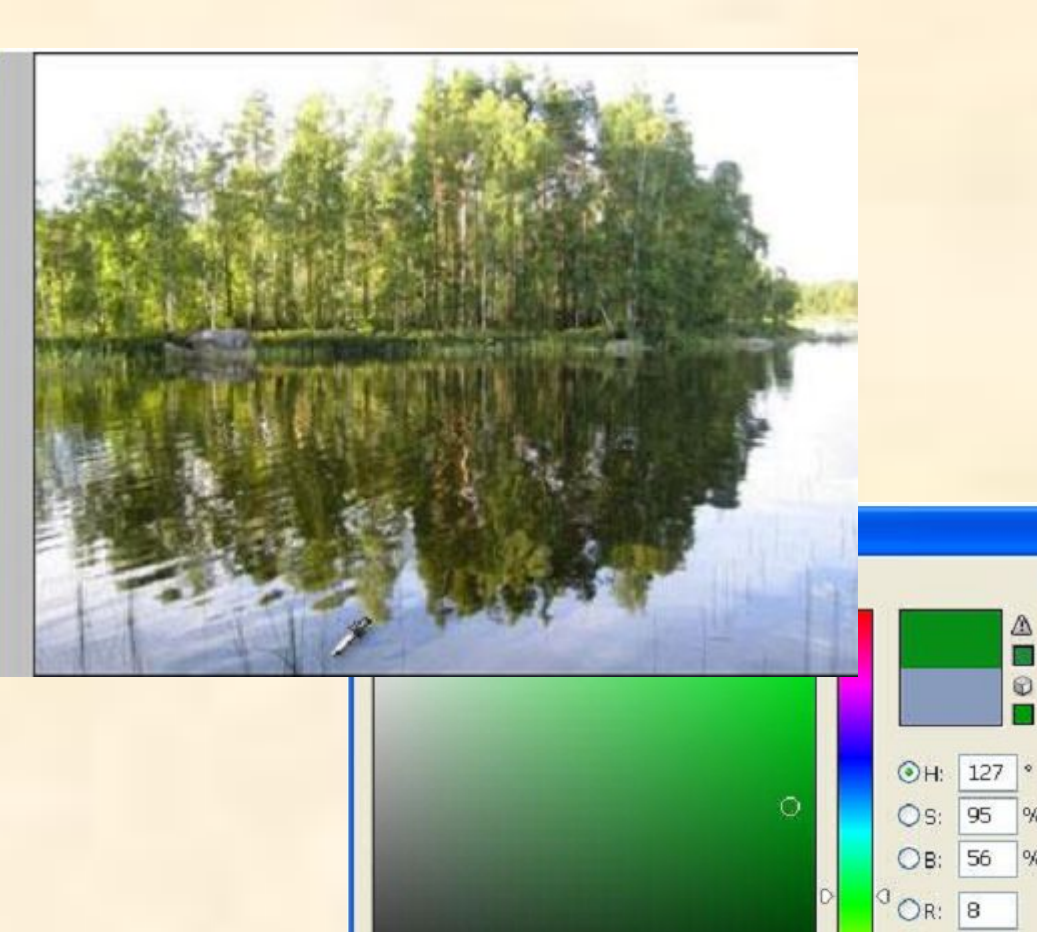

□ Only Web Colors

Никифорова Е.И.

142

24

088E18

 $\bigcirc$  G:

 $OE:$ 

 $#$ 

 $\circ$ 

% $Qa$ :

% Ob:

 $OK$ 

Cancel

Custom

 $-50$ 

48

22  $\frac{9}{6}$ 

Y: 100 %  $K:9$ 

 $\frac{9}{6}$ 

 $\%$ 

 $C: 85$ 

M:

OL: 51

# Подготовка изображений

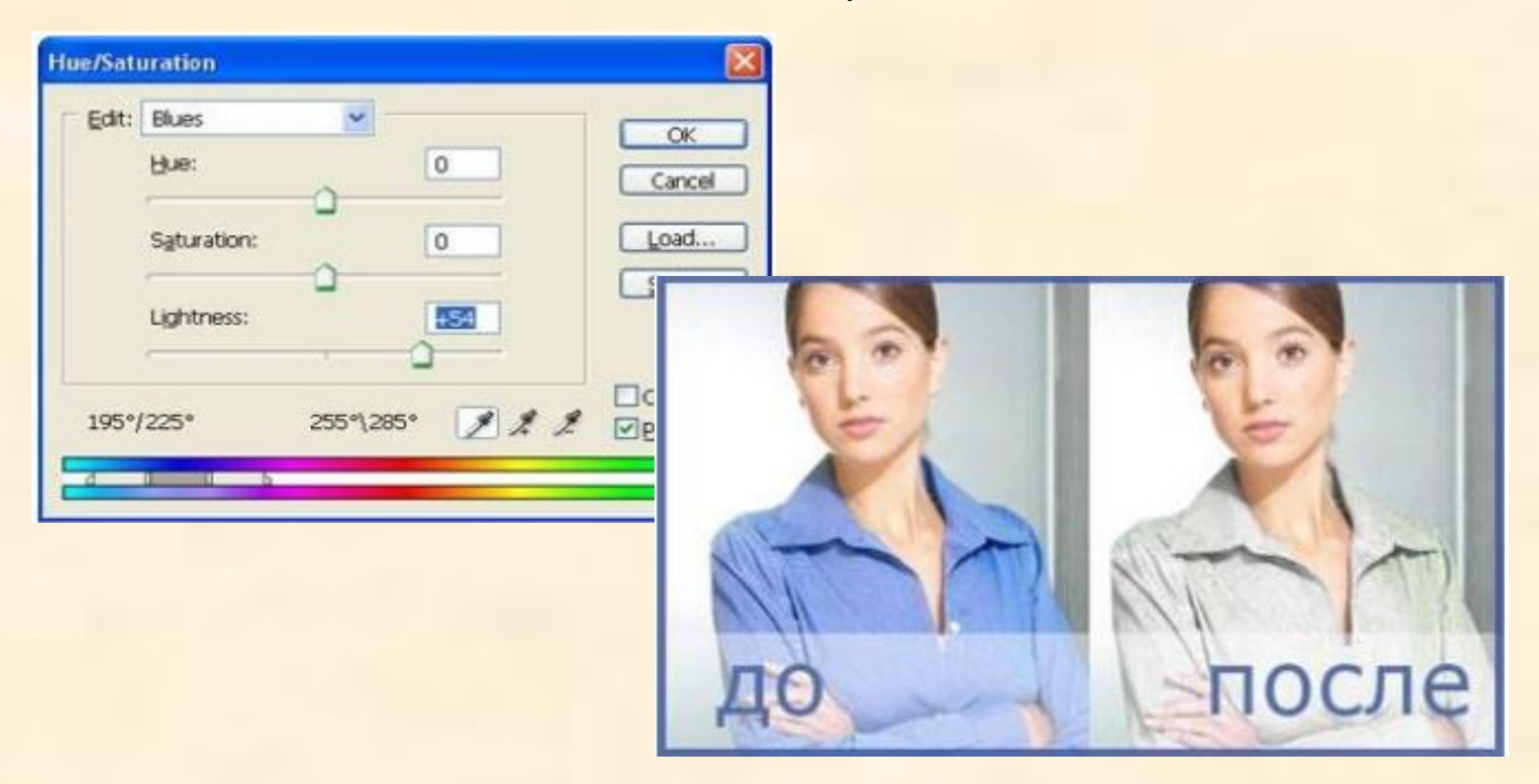

Можно использовать готовые Cliparts, но лучше свои оригинальные изображения

### Специальная тактика рисования дизайна или Формула успеха

Этап #1. Создание холста.(Не рисовать же по воздуху, верно?..)

 Для отрисовки сайта, логотипа, да и вообще чего угодно, размеры холста должны быть не менее чем **1024x1280** пикселей. Ну а для обложки книги или диска, они должны быть не меньше **3100x2100**, так как качество здесь играет архиважную роль!

- Этап #2. Создание структуры (При помощи линейки и направляющих переносят все макеты дизайна в тех пропорциях, в каких они есть на бумаге.)
- Этап #3. Наложение основной графики (создание основания всего дизайна- фоны, градиенты,логотипы)
- Этап #4. Обрисовка дизайна (добавление главных элементов оформления: дизайн, меню навигации, и тому подобное).

Этап #5. Важные мелочи. Заключительный этап в создании дизайнадобавление важных и весомых мелочей.Это как аксессуар-небольшой, привлекающий внимание, и придающий больший вкус всему оформлению. Аксессуары весьма важны в веб-дизайне.

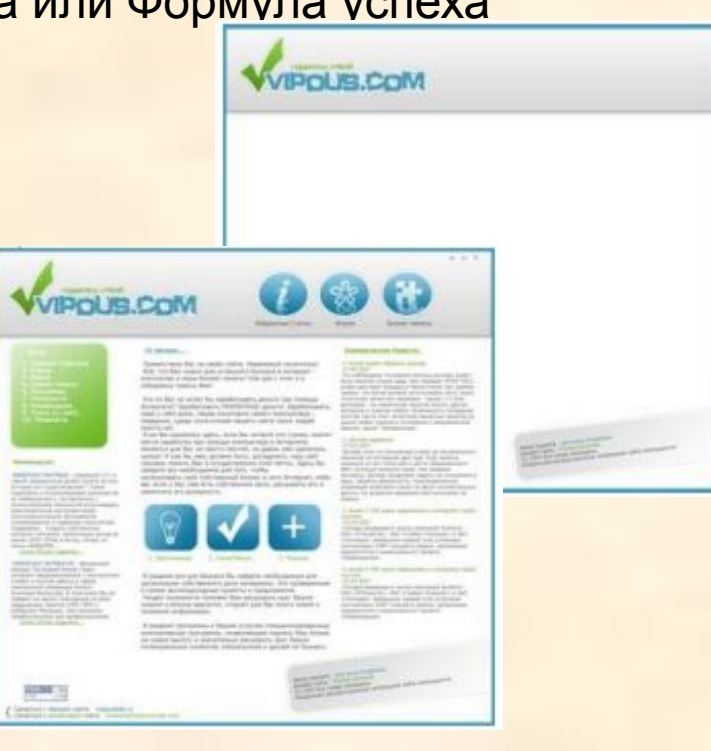

# Освещение в дизайне

**Освещение** — распределение света в предметном пространстве по величине, направлению и характеру светового потока

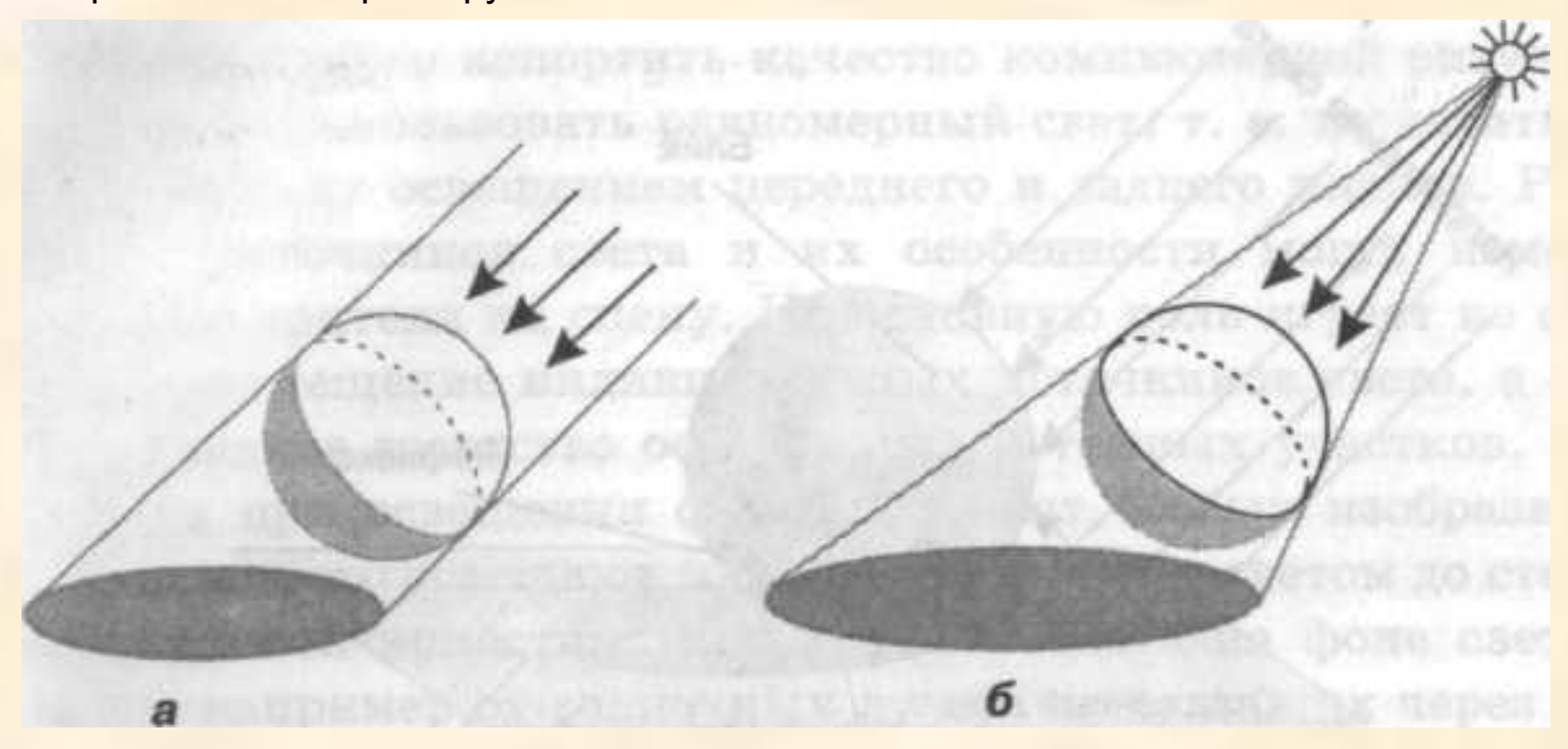

При **солнечном освещении** принимается, что лучи света параллельны (рис. *а),* при **центральном** лучи света исходят из одной точки (рис. *б*).

# Элементы светотени

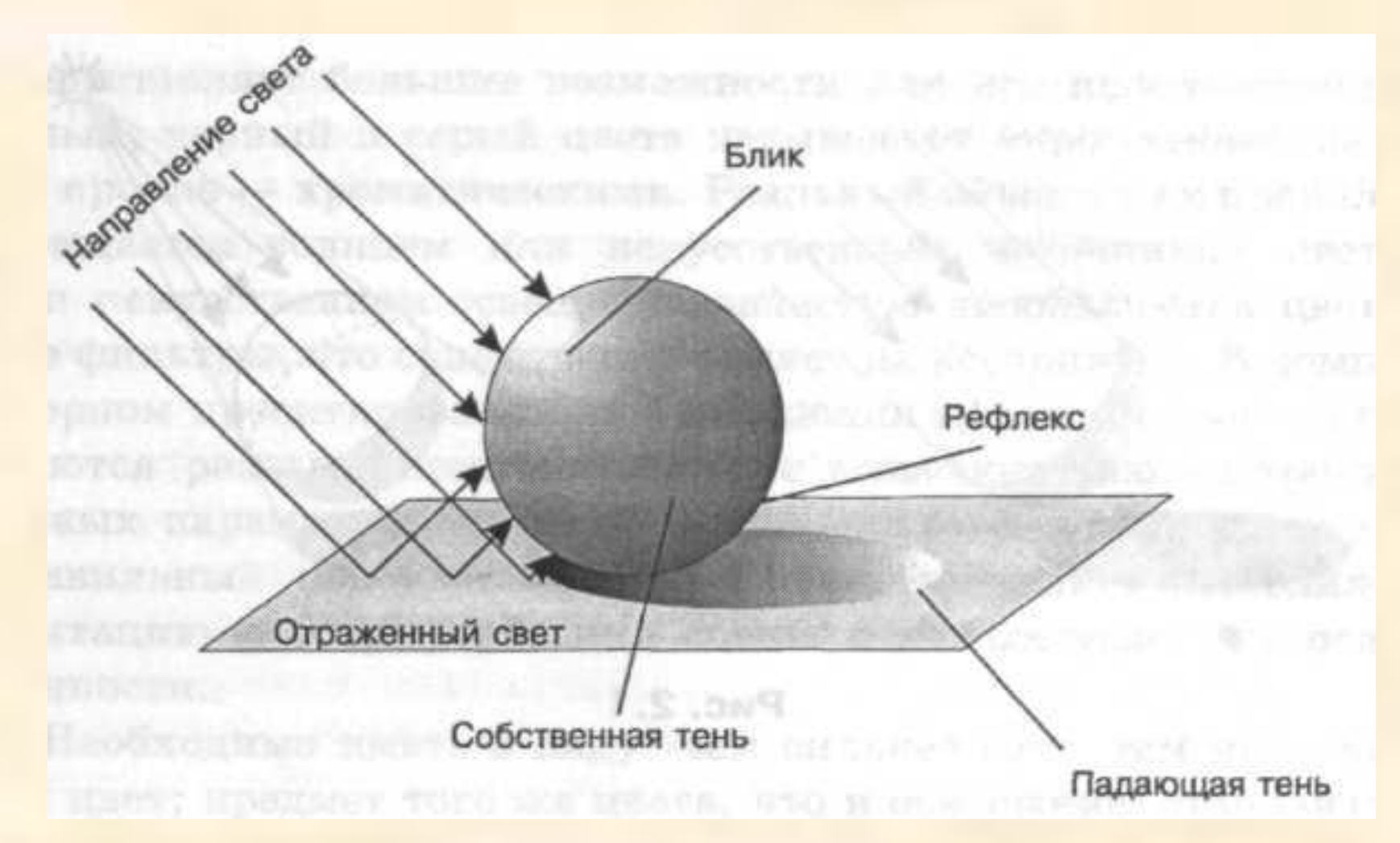